# FI1A2 - SISTEMAS NEWTONIANOS Semestre 2007-2

# Unidad 2 - Métodos Experimentales

Por: Nicolás Mujica

Departamento de Física Facultad de Ciencias Físicas y Matemáticas Universidad de Chile

9 de agosto de 2007

# Indice

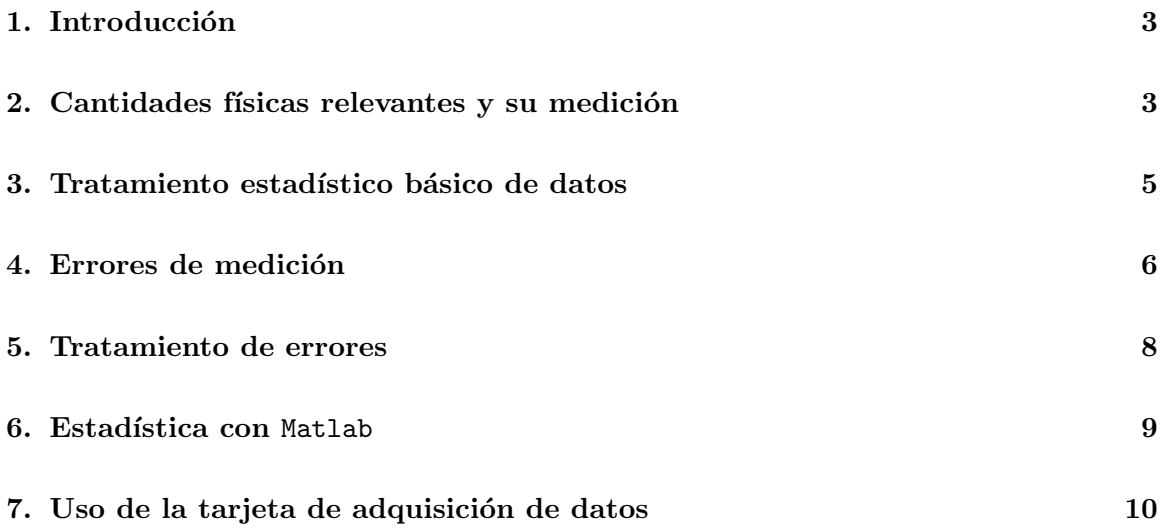

#### 1. Introducción

La física es una ciencia natural, y por ende el rol de la experimentación es clave. Toda ciencia natural se basa en el método científico, el cual puede resumirse brevemente en tres pasos: 1) Se realizan observaciones de un fenómeno natural. 2) Mediante un proceso de razonamiento se postulan hipótesis que explican los fenómenos observados. Con estas hipótesis es posible predecir otros fen´omenos. 3) Se realizan experimentos para verificar las predicciones. En el caso de que éstas no se verifiquen, los nuevos resultados experimentales sirven de observación (se vuelve al paso 1) para poder plantear nuevas hipótesis.

El proceso de medida es también esencial en la Ingeniería, pues en muchas aplicaciones o procesos es necesario controlar o monitorear un grupo de cantidades físicas, ya sean mecánicas, térmicas o eléctricas, como también cantidades químicas o biológicas.

En esta unidad se presentarán métodos experimentales básicos, en particular la medición de cantidades físicas como fuerza, posición, velocidad y aceleración. Se presentarán los conceptos básicos de un análisis estadístico y se discutirán los tipos genéricos de errores de medición. Se introducen luego algunas instrucciones de Matlab que le permitirán realizar un análisis estadístico básico de un conjunto de medidas. Finalmente se dan detalles del uso de la tarjeta de adquisición de datos que se usará en este curso.

#### 2. Cantidades físicas relevantes y su medición

En este curso nos concentraremos en medir las siguientes cantidades físicas: Fuerza, posición y tiempo. Estas son las cantidades físicas básicas de la dinámica Newtoniana. Sin embargo veremos que ahora podremos aplicar conceptos de mecánica Newtoniana a sistemas más complejos que una o dos partículas puntuales, como son los sólidos rígidos y los fluidos. Además, con las medidas de posición y tiempo obtendremos medidas de velocidad y aceleración.

Mediremos fuerzas estáticas y dinámicas, es decir fuerzas constantes o que varíen en el tiempo respectivamente. Una manera simple de medir fuerzas es usando masas conocidas. Por ejemplo, si se quiere aplicar tensión a una cuerda podemos colocar astutamente una masa  $m$  a un extremo la cuerda. Si el sistema es estático, entonces las leyes de Newton nos dicen que la tensión, una fuerza, es igual a  $mg$ . También se puede usar un Dinamómetro, el cual mediante una escala y una aguja muestra la medida de fuerza tal como una balanza casera.

Otra manera de medir una fuerza, la cual aplicaremos en este curso, es mediante un sensor de fuerza. El tipo de sensor que usaremos, llamado *strain gage* en inglés, consta de una pequeña y delgada lámina metálica la cual es deformada al aplicar una fuerza. Su deformación consiste básicamente en un cambio de espesor de la película, lo que induce un cambio de resistencia eléctrica de ella. El sensor entrega entonces un voltaje proporcional al cambio de resistencia, el que a su vez es proporcional a su espesor. El cambio de espesor es a su vez

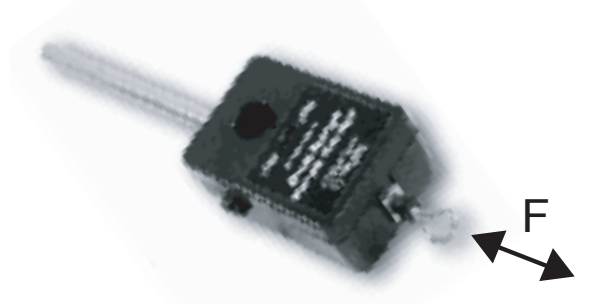

Figura 1: Sensor de fuerza marca Vernier, modelo Dual-Range sensor. La fuerza puede ser aplicada en ambos sentidos en la dirección del eje que se muestra en la foto.

proporcional a la fuerza aplicada (Ley de Hooke, o elasticidad lineal). Entonces, finalmente, el voltaje medido es proporcional a la fuerza aplicada.

En la sección Material Docente de U-Cursos podrá encontrar el archivo  $dfs-bta.pdf$  donde se dan los detalles técnicos del sensor de fuerza. El sensor tiene dos rangos de medición,  $\pm 10$ N y  $\pm 50$  N, a escojer según la aplicación. La salida de voltaje del sensor varía en el rango 0 a  $5 \text{ V}$  (en estas expresiones V corresponde a la unidad de Volt y N a Newton). La relación entre fuerza y voltaje, es decir la calibración, es la siguiente:

$$
F = A \cdot U + B,
$$

donde F es la fuerza y U el voltaje medido. En el rango  $\pm 10N$  del sensor, se tiene por defecto los siguientes parámetros de calibración:  $A = -4.9$  N/V y  $B = 12.25$  N. Para el rango  $\pm 50$  N, se tiene  $A = -24.5$  N/V y  $B = 61.25$  N. Ambas situaciones implican que para  $F = 0$ , entonces el voltaje medido será  $U = 2.5$  V. El sensor tiene una sensibilidad de 0,01 N y 0,05 N en los rangos  $\pm 10$  N y  $\pm 50$  N respectivamente. Atención que el sensor es suficientemente sensible como para detectar el peso del gancho que usa. Para una configuración dada (horizontal o vertical) se puede imponer F=0 para el voltaje medido que puede ser ligeramente diferente a 2,5 V. En todo casi cada sensor tiene constantes de calibración ligeramente diferentes a las nominales. Estrictamente uno debería calibrar independientemente cada uno de ellos. Sin embargo, en este curso usaremos las constantes de calibración indicadas por el fabricante.

La medida de voltaje que entrega el sensor de fuerza será realizada con una tarjeta de conversión análoga/digital la cual se contecta a un computador mediante un puerto USB. Esta tarjeta tiene varios canales (vias) de medición y daremos más detalles de su uso más adelante (sección 7).

Instrumentos simples para medir posición y tiempo son una regla y un cronómetro. Pero si el movimiento es muy rápido, estos elementos en general no son suficientemente precisos. En este curso usaremos una cámara web, a partir de la cual obtendremos una secuencia de imágenes, ya sea un video o un conjunto de fotos. Las imágenes deberán ser calibradas, por ejemplo tomando una foto de una regla y obteniendo una conversion entre pixeles y centímetros. Con esta cámara se medirá entonces la distancia recorrida por un objeto entre dos cuadros consecutivos, con lo cual se puede definir una velocidad. En otras aplicaciones se medirá el ángulo recorrido por un objeto entre dos cuadros consecutivos, obteniéndose una medida de velocidad angular.

**Pregunta 1:** A partir de un conjunto de imágenes consecutivas, cómo determinaría usted la aceleración de un objeto? Cuántas imágenes consecutivas necesitaría?

## 3. Tratamiento estadístico básico de datos

Al realizar varias veces una medida de una cantidad bajo condiciones controladas, se obtiene un conjunto de valores que no son necesariamente iguales. Las condiciones controladas a las cuales hacemos referencia implican que, en una situación ideal, dado que controlamos todos los aspectos o par´ametros de un sistema, las medidas de una cantidad debiesen entregar siempre el mismo valor. Sin embargo, en una situación real esto no es así, debido a errores en el proceso de medición. Estos errores tienen diversos orígenes y los detallaremos más adelante.

Supongamos que realizamos un conjunto de medidas en forma controlada, bajo las mismas condiciones experimentales. Estas condiciones se refieren al tipo de instrumento, el tipo de escala usado con ese instrumento, que determina en general su precisión, como también a las condiciones de ambiente o del sistema como temperatura, humedad, luminosidad, por nombrar algunas. En general las condiciones del tipo de instrumento y su uso si son determinantes en el grado de repetibilidad de las medidas, pero algunas de las condiciones de ambiente mencionadas (u otras) puede que no tengan un efecto significativo.

Tenemos entonces N medidas de una cantidad física  $C$ , obtenidas bajo las mismas condiciones experimentales. Supondremos que estas medidas, que no son iguales, se distribuyen entorno a un valor. Los valores medidos siguen una distribución de probabilidad, o de ocurrencia. Usualmente, cuando  $N$  es un número grande, digamos sobre 30, los valores siguen en buena aproximación una distribución particular llamada Gaussiana, conocida también como distribución Normal. Esta distribución tiene una forma analítica precisa, que no detallaremos por ahora, pero que es caracterizada por dos parámetros: el valor promedio y el ancho de la distribución. Las  $N$  medidas experimentales serán entonces representadas por su valor medio C y su desviación estándar  $\sigma$ , que es una medida del ancho de la distribución. Es importante notar que el promedio  $\bar{C}$  es una estimación estadística del valor real de la cantidad C. Mientras m´as medidas tomemos, mientras m´as datos tengamos, mejor será esta estimación.

Dos ejemplos de estas distribuciones de ocurrencia son presentadas en la figura 2, con  $N = 100$  y  $N = 10000$  medidas de una cantidad C. El eje horizontal C muestra los valores obtenidos y el eje vertical muestra la ocurrencia de estos valores, es decir cuántas veces, dentro del número total de medidas  $N$ , se encuentran valores en un rango particular de  $C$ .

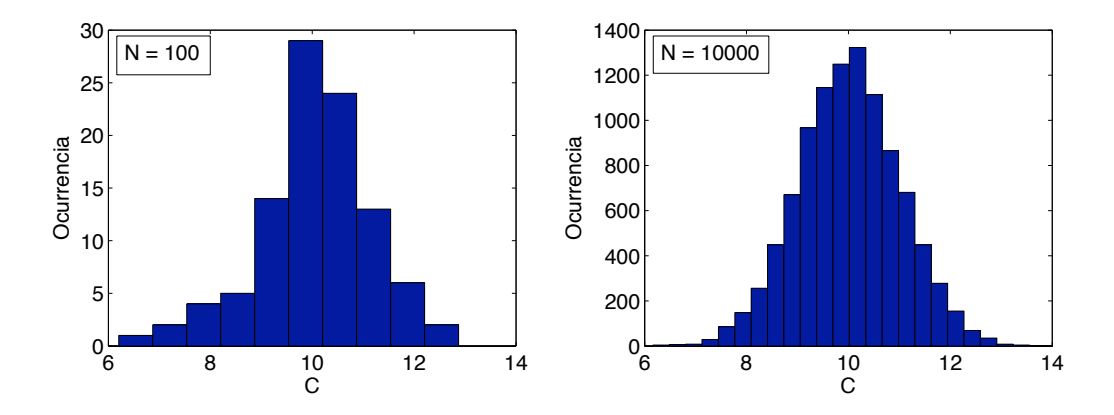

Figura 2: Ejemplos de histogramas de una cantidad C, con  $N = 100$  y  $N = 10000$  medidas respectivamente.

Si llamamos  $C_i$  los valores medidos de  $C$ , con  $i = 1...N$ , el valor promedio y la desviación estándar que caracterizan la distribución de estos valores tienen las siguientes definiciones:

$$
\bar{C} = \frac{1}{N} \sum_{i=1}^{N} C_i, \qquad (1)
$$

$$
\sigma = \sqrt{\frac{1}{N} \sum_{i=1}^{N} (C_i - \bar{C})^2}
$$
\n(2)

Con los datos de la figura 2 con  $N = 100$  medidas se obtiene  $\overline{C} = 10,05$  y  $\sigma = 1,12$ , y con los datos con  $N = 10000$ ,  $\overline{C} = 10,01$  y  $\sigma = 1,00$ . Se observa que las diferencias obtenidas no son muy significativas, pero evidentemente mientras más datos o medidas se tenga de una cantidad  $C$ , mejor será su estimación. En particular, la distribución es evidentemente más simétrica entorno al valor medio para el caso con  $N = 10000$  medidas.

Para terminar daremos una interpretación del parámetro  $\sigma$ . En el caso de una distribución Gaussiana de medidas, aproximadamente 68 % de los datos se encuentran en el rango  $[\bar{C}$  − σ,  $\overline{C} + \sigma$ , es decir dentro del ancho dado por 2σ. También se tiene que aproximadamente  $95\%$  de los datos se encuentran en el intervalo  $[\bar{C} - 2\sigma, \bar{C} + 2\sigma]$ .

**Pregunta 2:** Usando los datos presentados en la figura 2 con  $N = 100$ , cuál es el porcentaje de valores que se encuentran fuera del rango  $[\bar{C} - 3\sigma, \bar{C} + 3\sigma]$ ?

#### 4. Errores de medición

Existen diversas fuentes de error en una medición. Dentro de lo posible estos deben ser minimizados al momento de preparar un sistema en el cual se realizarán mediciones de una cierta cantidad. Existen dos tipos de errores, los errores sistem´aticos y los aleatorios, los cuales detallamos a continuación:

- **Errores sistemáticos:** son aquellos errores asociados a una imperfección en el proceso de medición. Se dice que estos errores van en una dirección, pues tienden a aumentar o disminuir el valor de la cantidad medida sistem´aticamente siempre con un sentido preciso. Para eliminar o minimizar estos errores se deben detectar adecuadamente, ya sea con un an´alisis cuidadoso del sistema y del procedimiento utilizado, o simplemente comparando las medidas obtenidas con un método alternativo.
- Errores aleatorios: como dice su nombre estos errores se producen fortuitamente. Para minimizar estos errores conviene realizar un número considerable de mediciones y promediar los resultados. Como los errores aleatorios van en ambas direcciones con la misma probabilidad, al promediar los datos, éstas contribuciones aleatorias se promedian a cero.

Un ejemplo de error sistemático es la medición de una longitud utilizando una regla plástica que ha sido deformada, por ejemplo estirada en una dirección. Entonces, al medir una longitud con esta regla, se obtendrá un valor sistemáticamente menor al valor real. Otro ejemplo es la medición del ángulo de un plano inclinado. Supongamos que este plano esta puesto sobre una mesa, con un cierto ángulo  $\alpha$  respecto al plano de la mesa. Ya sea mediante el uso de un transportador o de una imagen obtenida con una cámara se puede determinar el  $a$ ngulo α. Pero si se trata de usar este ángulo para comprobar alguna predicción realizada con el plano inclinado, es muy probable que encontremos un error. La razón de esto es que el ángulo a utilizar en nuestro cálculo es el ángulo con respecto a la horizontal que es perpendicular a la dirección de gravedad. Si la mesa no se encuentra bien nivelada con respecto a esta horizontal, es decir hay un ángulo  $\beta \neq 0$  entre la horizontal y el plano de la mesa, entonces nuestra medida presentar´a un error sistem´atico. La forma de eliminar este error es simplemente nivelando bien la mesa (tratando de obtener  $\beta = 0$ ), o bien, en lugar de usar el plano de la mesa como referencia se puede usar una plomada, la cual definirá la dirección vertical de la gravedad.

Los errores aleatorios se pueden presentar por un problema de medición, como por la precisión de un instrumento, o bien porque la cantidad misma a medir tiene una variación intrínseca. Por ejemplo, si se quiere medir una barra metálica de longitud  $L = 12,46$  cm con una regla común, lo más probable es que ciertas veces midamos  $12.4 \text{ cm}$ , otras veces  $12.5$ , y tal vez interpolando la graduación milimétrica de la regla, algunas veces 12,45 cm. Si hacemos un gran n´umero de medidas, lo m´as probable es que al promediarlas obtengamos 12,45, lo que es una muy buena estimación del valor real. Otro ejemplo es la determinación de la altura de los niños de un curso de primero básico. La altura de éstos varía intrinsecamente, no por un problema de medición si no porque simplemente es imposible que todos midan lo mismo. Una representación estadística nos dirá cual es el valor medio, supongamos 1,14 m, con una desviación estándar de 12 cm  $(0,12 \text{ m})$ . Pero si tomamos un niño para medir su altura, este valor no será una buena estimación. Lo mismo con el ejemplo de la medida de la longitud  $L$  de la barra metálica.

#### 5. Tratamiento de errores

También se puede representar los errores según la siguiente clasificación:

**Error absoluto:** se asocia como error absoluto de una medida el valor de la desviación estándar  $\sigma$ . La cantidad C queda representada entonces por

$$
C = \bar{C} \pm \Delta C,
$$

con  $\Delta C = \sigma$ .

Error relativo: corresponde al cuociente entre el error absoluto y el valor medio, de la forma

$$
\epsilon_c = \frac{\Delta C}{\bar{C}}.
$$

Por ejemplo, un error relativo de 0,05 significa  $\overline{C}$ , que es una representación estadística de la cantidad  $C$ , es una buena estimación dentro del 5 % de error.

Si se poseen dos cantidades representadas por  $a = \bar{a} \pm \Delta a$  y  $b = \bar{b} \pm \Delta b$ , usualmente nos encontraremos en situaciones donde queremos realizar operaciones aritm´eticas con estas cantidades. El resultado final debe tener un error asociado también. El método para determinar el resultado final se llama propagación de errores, y se debe usar el siguiente conjunto de fórmulas, dependiendo de la operación:

Suma:  $c = a + b$ 

$$
c = \bar{c} \pm \Delta c = (\bar{a} + \bar{b}) \pm \sqrt{(\Delta a)^2 + (\Delta b)^2},
$$

Resta:  $c = a - b$ 

$$
c = \bar{c} \pm \Delta c = (\bar{a} - \bar{b}) \pm \sqrt{(\Delta a)^2 + (\Delta b)^2},
$$

• Multiplicación:  $c = a \cdot b$ 

$$
c = \bar{c} \pm \Delta c = (\bar{a} \cdot \bar{b}) \pm (\bar{a} \cdot \bar{b}) \sqrt{\left(\frac{\Delta a}{\bar{a}}\right)^2 + \left(\frac{\Delta b}{\bar{b}}\right)^2},
$$

**División:**  $c = a/b$ 

$$
c = \bar{c} \pm \Delta c = \frac{\bar{a}}{\bar{b}} \pm \frac{\bar{a}}{\bar{b}} \sqrt{\left(\frac{\Delta a}{\bar{a}}\right)^2 + \left(\frac{\Delta b}{\bar{b}}\right)^2},
$$

En otras situaciones se tiene que aplicar una función  $f(x)$  a una cantidad representada por  $a = \bar{a} \pm \Delta a$ . Para ello se aplica la siguiente fórmula:

**Función**  $f(x)$ :

$$
f(a) = f(\bar{a} \pm \Delta a) = f(\bar{a}) \pm \left(\frac{df}{dx}\right)_{x=\bar{a}} \cdot \Delta a,
$$

Esta última fórmula corresponde simplemente a la expansión en serie de Taylor de la función  $f(x)$  aplicado en  $a = \bar{a} \pm \Delta a$ , suponiendo evidentemente que  $\Delta a \ll a$  pues se guardan sólo los dos primeros términos de la serie.

**Pregunta 3:** Para las cantidades  $U = 0.55 \pm 0.04$  V,  $A = -4.9 \pm 0.1$  N/V y  $B = 12.25 \pm 0.05$ N, obtenga una fuerza con su error asociado. Cuáles son las fórmulas de propagación de errores que debe utilizar?  $A \, y \, B$  corresponden a los factores de calibración del sensor pero con errores asociados.

#### 6. Estadística con Matlab

Supongamos que se realizan una serie de medidas y usted tiene un archivo texto donde estas medidas están ordenadas en una columna de datos. Para practicar usted puede usar un archivo llamado *datos.txt* que está disponible en la sección de material docente de U-Cursos, en la parte correspondiente a esta unidad. Por supuesto que después podrá usar estos comandos de Matlab para los datos que usted obtenga en clases. Para leer el archivo usted debe estar en el directorio donde esta el archivo (cambiando el Current Directory). Luego, se hace

 $\Rightarrow$  d = load('datos.txt');

Esta instrucción crea una variable llamada  $d$ , que tiene una estructura de vector de dimensiones  $100 \times 1$ . Una advertencia, para que Matlab lea bien los datos estos deben tener como separador decimal un punto y no una coma (datos del tipo 3.45 los entiende como un sólo n´umero pero 3, 45 no, de hecho los entiende como dos datos diferentes).

A continuación usted puede calcular el valor medio y la desviación estándar de este conjunto de datos usando las instrucciones

 $\gg$  p = mean(d);  $\gg$  s = std(d);

Un histograma puede ser creado usando la siguiente instrucción

 $\gg$  hist $(d)$ ;

Lo cual creará una figura con el histograma obtenido con 10 intervalos (llamados bins en inglés). Si se quiere cambiar el número de intervalos a 25, se debe hacer

 $>$  hist $(d, 25)$ ;

Supongamos ahora que se quiere encontrar el porcentaje de datos que se encuentran dentro del rango

>> K = find(d>=(p-s) & d<=(p+s)); >> porcentaje = length(K)/length(d)

La primera línea crea una variable K que tiene como valores los índices (posiciones) del vector de datos d que cumplen con la condición de estar en el rango  $[p - s, p + s]$ .

Otras datos que pueden ser útiles son el máximo y mínimo de un conjunto de números. Estos se obtienen con

 $\gg$  max $(d)$  $\gg$  min $(d)$ 

Pregunta 4: Usando los datos del archivo *datos.txt*, cuál es el porcentaje de medidas fuera del rango  $[\bar{C} - 3\sigma, \bar{C} + 3\sigma]$ ? Coincide bien esta medida con el resultado que obtuvo para la pregunta 2?

## 7. Uso de la tarjeta de adquisición de datos

En este curso usaremos una tarjeta de adquisición de datos marca National Instruments, modelo NI USB-6008. Esta tarjeta se conecta al computador usando un puerto USB. Se trata de un módulo de conversión análoga/digital, es decir transforma una señal de voltaje (llamada se˜nal an´aloga) a una se˜nal digital que es procesada por un computador.

En la sección Material Docente de U-Cursos podrá encontrar el archivo SpecsNI-USB- $6008.pdf$  donde se dan los detalles técnicos de la tarjeta de adquisición. Resumiremos aquí los aspectos más importantes:

- La tarjeta tiene una velocidad máxima de adquisición de 10000 datos por segundo, pero esta velocidad es regulable desde el programa que se usa con la tarjeta. Normalmente una velocidad de 100 a 1000 datos por segundo debería ser suficiente según la aplicación.
- Hay ocho canales (vias) de entrada de se˜nal an´aloga, las cuales se pueden usar en modo simple *(single mode* en inglés) o en modo diferencial. En modo simple cada entrada de voltaje se mide con respecto a una referencia común (tierra), idealmente

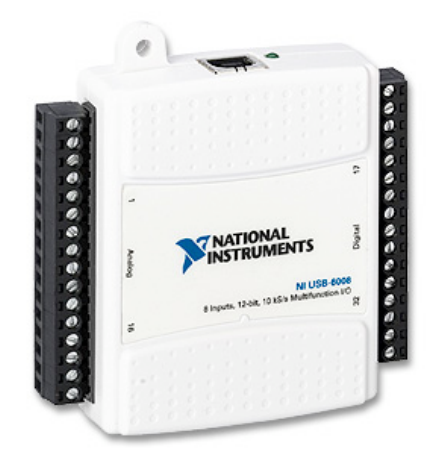

Figura 3: Tarjeta de adquisición *National Instrments*, modelo NI USB-6008. A la izquierda se observa la columna de canales an´alogos, que son los que usaremos en este curso.

igual a 0. En este caso se pueden usar efectivamente los ocho canales, es decir una señal independiente en cada v´ıa de entrada. En el modo diferencial se mide la diferencia entre dos canales vecinos (canal ai0 con ai1, analog input  $\theta$  con el canal analog input 1, etc). En este caso se pueden usar hasta un máximo de cuatro pares de canales. Con el sensor de fuerza usaremos la tarjeta en modo diferencial.

- En el modo simple, la velocidad de adquisición se reparte entre los canales efectivamente utilizados. En modo diferencial, se reparte entre los pares de canales utilizados.
- El rango de entrada de voltaje es variable, desde  $\pm 1$  V a  $\pm 20$  V. La resolución de la tarjeta es de 12 bits, lo que implica una resolución de 1 en 4096. Esto significa que si se usa la tarjeta en una rango  $\pm 1$  V, entonces la resolución de voltaje será de 2/4096 V  $\approx 0.5 \times 10^{-3}$  V. Si se usa la escala ±20 V, entonces esta resolución es 20 veces mayor.
- Existen dos salidas an´alogas de voltaje, con una velocidad de salida de 150 puntos por segundo. Se pueden usar estas salidas como fuentes de voltaje, en un rango de ±5 V. De hecho, usaremos una de estas salidas para alimentar al sensor de fuerza con un voltaje constante de +5 V.

Para la adquisición de datos con el computador se usará el programa llamado SignalExpress, creado con Labview. Los detalles de cómo usarlo serán explicados en la cátedra pero existen demostraciones pedag´ogicas en el sitio http://www.ni.com/labview/signalexpress/daq.htm.

**Pregunta 5:** Suponga que las constantes de conversión del sensor de fuerza son  $A = -4.9$  $N/V$  y  $B = 12.25$  N. Si se usa la tarjeta en el rango  $\pm 5$  V, cuál es la resolución final en unidad de fuerza? Es mejor o peor que la sensibilidad del sensor de fuerza?